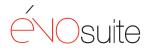

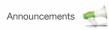

Have all of your event information stored in one place

Х

X

Х

## Announcements

Create and communicate news, events, seminars, product information, promotions and much more.

We've made it easy to manage and distribute your announcements to your website, mobile site, social media sites, RSS feeds, email and more. Now your Announcements can go right where you need them to, maintaining your presence on multiple digital channels and dramatically reducing the amount of time you spend on your communications.

facebook

Publish news on your website

1

NULL!

PAPUA NEW GUINEA TOURISM PROMOTIONS AUTHOR

LATEST NEWS

| _                                                                                 | Disable paging (all records) ×           | 1/1     |             | 8C C F 35                                                                                                    |                                                          | _          |                  |          | _        | _          | _     | _     | _  |      |   |
|-----------------------------------------------------------------------------------|------------------------------------------|---------|-------------|----------------------------------------------------------------------------------------------------|----------------------------------------------------------|------------|------------------|----------|----------|------------|-------|-------|----|------|---|
| 4                                                                                 | Click to show advanced search            |         |             |                                                                                                    |                                                          |            |                  |          |          |            |       |       |    |      |   |
| Browse (double click to reload) Drag a column header here to group by that column |                                          |         |             |                                                                                                    |                                                          |            |                  |          |          |            |       |       |    |      |   |
| 2                                                                                 | - Show A8 -                              | 107     | 11000       |                                                                                                    | Posted • Expiry Inactive Edit   Add   Delete Web Mail Pb |            |                  |          |          |            |       |       |    |      |   |
| _                                                                                 | Creative services                        |         | Select.     | News Headine Posted   Posted   Expiry Inactive Edit   Add   Delete We Disuble dids on this row to create a new litem, or on any row or buttows to edit existing |                                                          |            |                  |          | 10000    | 3 2534 170 | 10    | -1 +W | 09 |      |   |
|                                                                                   | Design news<br>Marketing                 | ٠       |             | Dauble dids an this raw t                                                                                                    | o create a ve                                            | w them, or | put wat a series | 14 31123 | uns to e | esten      | -mrg. |       |    |      | _ |
| -                                                                                 | Social media                             |         | 15          | The new Facebook timeline - are you ready?                                                                                                    | 15/03/2012                                               | 8/03/      |                  |          |          | ×          | 14    | 2     | 10 |      |   |
|                                                                                   | Supplier News                            |         |             | Nine things you should know about                                                                                                    |                                                          |            |                  |          |          | 11.00.0    | -     | -     |    |      | Ξ |
|                                                                                   | Tourism                                  |         | 10          | Pinterest                                                                                                    | 1/03/2012                                                | 14/03      | 53               |          |          | ×          | 196   | 2     | 1  |      |   |
|                                                                                   | Web buzz                                 |         | 10          | New Zealander leading Google re-build                                                                                                    | 1/03/2012                                                | 1/03/      | 121              | 90       |          | ×          | 14    | 121   | 1  | 2    |   |
| <u>8</u> .                                                                        | Websites & client news                   |         | 10          | Papua New Guinea named as one of the<br>top 12 places to visit by Financial Times!                                                                              | 20/02/2012                                               | 3/02/      |                  |          |          | ×          | 14    | 125   |    |      | ٥ |
|                                                                                   |                                          |         | 103         | Feeling tropical?                                                                                                    | 8/02/2012                                                | 8/02/      | . 525            |          |          | ×          | 12    | 3     | 11 |      |   |
|                                                                                   |                                          |         | 12          | Just set live: A new website for Ella<br>Nicholas - Cook Islands' Olympian                                                                                      | 2/02/2012                                                | 2/02/      | . 22             | 101      |          | ×          | 4     | 2     |    |      | ٥ |
|                                                                                   |                                          |         | 17          | Make the move to mobile                                                                                                    | 13/12/2011                                               | 13/12      |                  | -        | +        | ×          | 14    | 3     | 10 | D    | Ø |
|                                                                                   |                                          |         | 13          | Curious about Google Ad/Vords?                                                                                                    | 8/12/2011                                                | 8/12/      | 10               | 4        |          | ×          | R     | 2     | 10 | D    |   |
|                                                                                   |                                          |         | 23          | Qualmark confirms two new sectors                                                                                                    | \$/12/2011                                               | \$/12/     | 10               | ~        |          | ×          | 14    | Ø     | 11 |      | ō |
|                                                                                   |                                          |         |             | CRM Update is available (Version 2011.8.29.1)                                                                                                    | 23/09/2011                                               | 18/12      | 0                |          | •        | ×          | 4     |       | 1  |      | ٥ |
|                                                                                   |                                          |         | 12          | Tourism Marketing specialist Maree<br>Surrey has joined our team!                                                                                               | 6/07/2010                                                | 1/01/      | 12               | 4        | +        | ×          | a     | 2     | 10 | ۵    | ٥ |
|                                                                                   |                                          |         |             | eurSuite CEM is now compatible with                                                                                                    |                                                          |            |                  |          |          |            |       |       | -  | .075 | - |
| E                                                                                 | Presee                                   |         |             |                                                                                                    |                                                          |            |                  |          |          |            |       |       |    |      |   |
| Neut                                                                              | Headlase The new Facebook timelane - are | YOU PEN | dy?         | Inactiv                                                                                                    |                                                          |            |                  |          |          |            |       |       |    |      |   |
|                                                                                   | As of March 11st, Facebook of            | be swit | ching all t | business pages to their new timeline format.                                                                                                    |                                                          |            |                  |          |          |            | -     |       |    |      |   |

| _ |                                   |                                                                                                    |                  | 5                                                                                                    | -04-        |
|---|-----------------------------------|----------------------------------------------------------------------------------------------------|------------------|----------------------------------------------------------------------------------------------------|-------------|
|   | Modules                           |                                                                                                    | (avo)            | Net suo                                                                                                    | STIO 8      |
|   | News                              | Publish news on multiple platforms in a stylish and customisable template<br>Keep people informed by communicating your business news, build credibility,<br>educate your staff and customers and get better rankings in search engines                                                                                                    | ~                | <ul> <li>Image: A start of the start of the start of</li></ul> | ~           |
|   | Events                            | Create events and easily advertise them<br>Store all of your event information in one place and share your event with your audience                                                                                                    | ~                | ✓                                                                                                    | ~           |
|   | Product FAQ &<br>Knowledge Base   | Post product related communications, FAQs, knowledge base articles and more<br>Create the ultimate knowledge sharing database for your customers, suppliers and staff                                                                                                    | ~                | ✓                                                                                                    | ~           |
|   | Customer<br>Engagement<br>& Blogs | Create and manage all types of customer communication<br>Publish testimonials and positive third party comments to showcase your business<br>success stories                                                                                                    | ~                | <ul> <li>Image: A start of the start of the start of</li></ul> | ~           |
|   | Promotions                        | Easily create and advertise promotions and lock promos to specific groups if you choose<br>Allure and engage customers and attract new business                                                                                                    | ~                | ✓                                                                                                    | ~           |
|   | Advanced<br>Functionality         | Automated emailing of announcements in one click<br>Use évoSuite as an internal announcement/product knowledge system<br>Manipulate live data with drag-and-drop tools and export to Microsoft Excel<br>for further insights<br>Analyse your data using our powerful and flexible grid to see which announcements<br>have been the most popular and tailor your communications accordingly | x<br>x<br>x<br>x | 1<br>1<br>1                                                                                                    | 1<br>1<br>1 |

Allure and engage customers

have been the most popular and tailor your communications accordingly Segment announcements by country and/or security group

Automated posting of announcements to Facebook, Twitter, LinkedIn and Google Blogger in one click

Interface with other modules like eMarketing to display your latest announcements in automated eNewsletters, or use the Document Management module to send documents with your communications